## Vyhľadaj A a daj ho do krúžku: H U I A T R A I A K C V B A A O P L A C M A Z Y A Q T A O L A A U A V A

Vyhľadaj A a vyfarbi modrou farbou

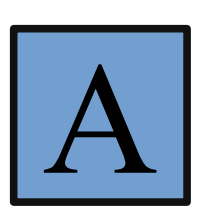

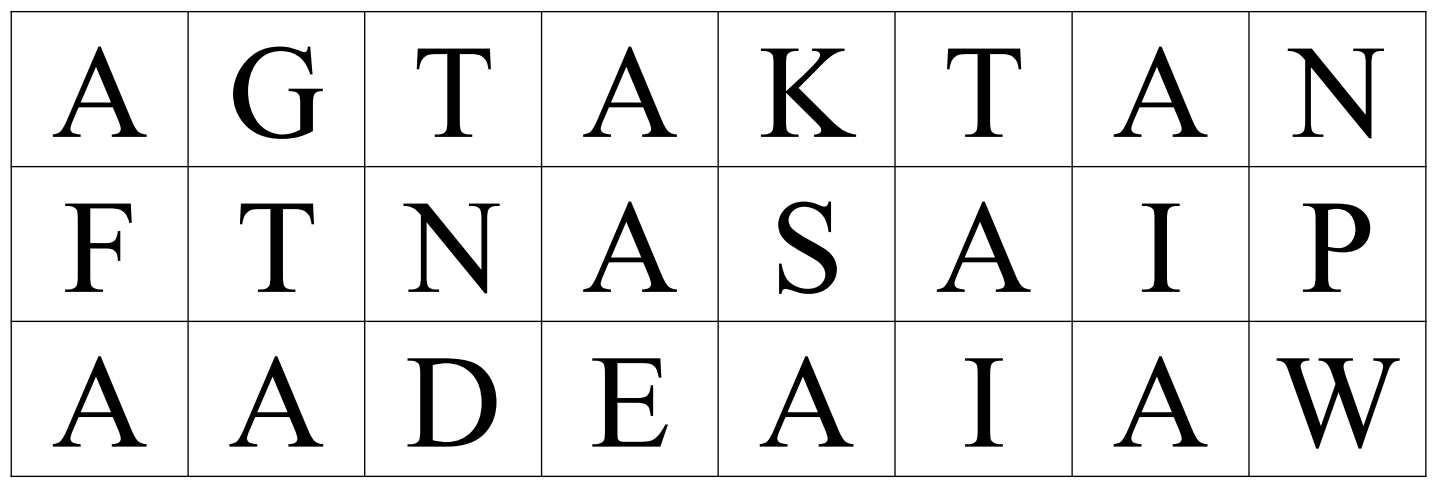